# MAS115 R programming, Homework Solutions 3

Bryony Moody (Original solutions by Prof. P. G. Blackwell)

#### 2020-21

### **1 Triangular numbers**

[6,] 9800 48024900 6930 [7,] 57121 1631432881 40391

To "record' ' the values mentioned in the question, we could print them out, or store them in an R object, or both.

The solution here does both, using a matrix with named columns to store the values. Storing them as vectors would be fine too.

```
target \leq 7
k \leftarrow 0T_k <- 0 # kth triangular number
countSquares <- 0 # count of cases for T_k = perfect square
sols \leq matrix(NA, nrow=target, ncol=3,
              dimnames=list(NULL,c("k","T_k","sqroot")))
while(countSquares<target){
 k \leftarrow k + 1T_k \leftarrow T_k + k \# T_k is sum of integers 1, 2, ..., ksqroot \leq T_k^0.5if(sqroot == round(sqroot)){ # T_k is a perfect square
   cat("k = ",k," T_k = ",T_k, " = ",sqrt,sqrt,sqrt,sqrt]countSquares <- countSquares + 1
   sols[countSquares,] <- c(k,T_k,sqroot)
 }
}
k = 1 T_k = 1 = 1 squared
k = 8 T<sub>k</sub> = 36 = 6 squared
k = 49 T_k = 1225 = 35 squared
k = 288 T_k = 41616 = 204 squared
k = 1681 T_k = 1413721 = 1189 squared
k = 9800 T_k = 48024900 = 6930 squared
k = 57121 T<sub>_</sub>k = 1631432881 = 40391 squared
sols
        k T_k sqroot
[1,] 1 1 1
[2,] 8 36 6
[3,] 49 1225 35
[4,] 288 41616 204
[5,] 1681 1413721 1189
```
## **2 Cumulative Sums**

#### **Pseudo-code**

```
SET s \leftarrow 0, n \leftarrow 0WHILE (s < 100)SAMPLE x from Exponential(1/5)
     s \leftarrow x + sn \leftarrow n + 1ENDWHILE
RETURN n
```
#### **Translating into R code**

```
# While loop to count sum of exponential random variables
set.seed(1)
sum < -0count \leftarrow 0while(sum <= 100) {
 sum \leq sum + rexp(1, rate = 0.2)
  count \leftarrow count + 1
}
count
```
#### [1] 17

It would probably be best to solve the second part of the question by writing the above as a function which could be called as we wished (see Lab Class 6). However if we wanted to embed the code in a for loop then we can write:

```
# Putting it inside a for loop
set.seed(1)
n <- rep(NA, 1000)
for(i in 1:1000) {
  sum < -0count \leftarrow 0while(sum <= 100) {
    sum \leq sum + rexp(1, rate = 0.2)
    count \leftarrow count + 1
  }
  n[i] \leftarrow count
}
head(n)
```
#### [1] 17 25 21 12 20 27

We can estimate the probability that  $n > 30$  as follows.

#### mean(n>30)

[1] 0.028

Based on a much bigger run, the true value is close to 0.022. Make sure that you understand exactly how the previous command works; there is quite a bit going on in that one line.

hist(n)

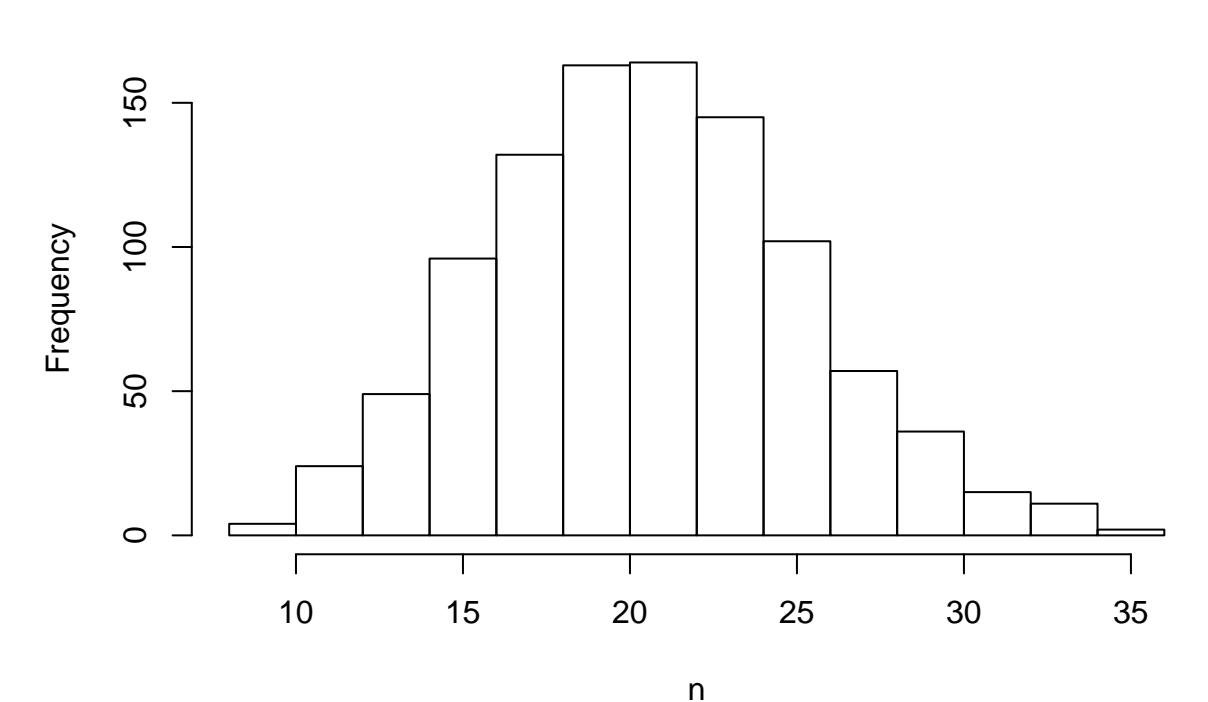

**Histogram of n**

Better style would be something like this.

```
set.seed(1)
Niter <- 1000
target <-100expmean <- 5
# Main for loop
n <- rep(NA, Niter)
for(i in 1:Niter) {
  # Generate one count
  sum < 0count \leftarrow 0while(sum <= target) {
    sum \leftarrow sum + rexp(1, rate = 1/expmean)
    count \leftarrow count + 1}
  n[i] <- count
}
head(n)
```
[1] 17 25 21 12 20 27

# **3 Monte Carlo Integration**

The notation here largely follows that in the lecture. If we are really only interested in the interval 0 to 1, we could omit *a* and *b* and the corresponding arguments to runif, but writing it like this makes it easy to experiment with other cases. On the other hand, the form of the function *f* is hard-coded in this version, though it is easy to change the exponent. More general code would write the mathematical *f* as an R function.

Experiment with some other cases!

```
set.seed(0)
n \le -10<sup>-6</sup>
a \leftarrow 0b \leftarrow 1power <- 2
x \leftarrow \text{runif}(n,\text{min=a},\text{max=b})fx <- xˆpower
Integral \leftarrow sum(fx)*(b-a)/nprint(Integral)
```
[1] 0.3332849